# WinDev 25 raccourcis clavier

#### Commun: gestion des fichiers

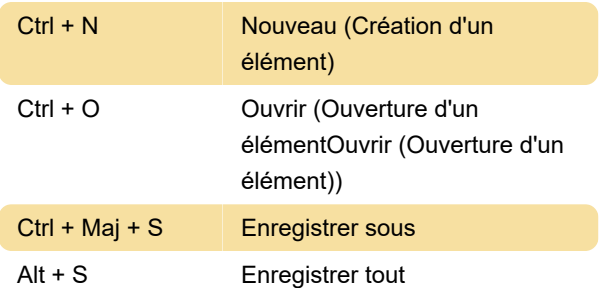

#### Commun: raccourcis d'édition

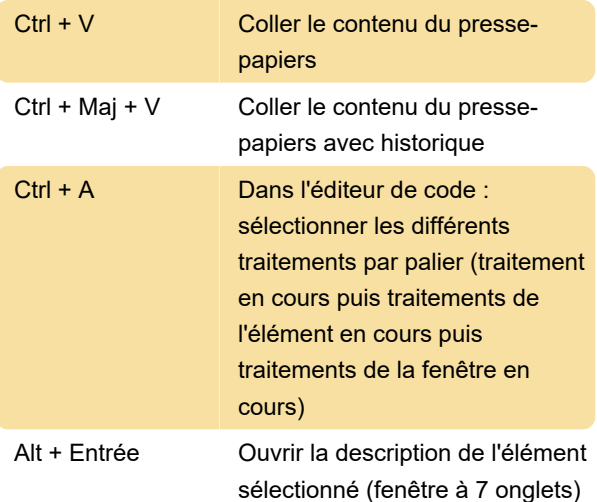

## Commun: Raccourcis pour effectuer une recherche

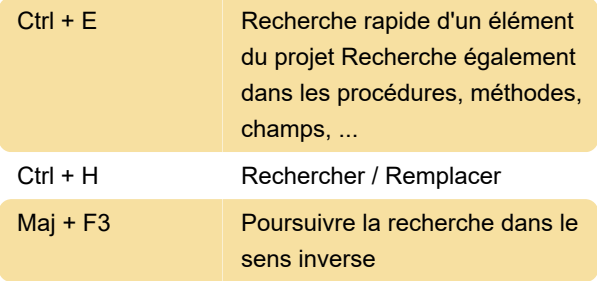

# Commun: Environnement de développement

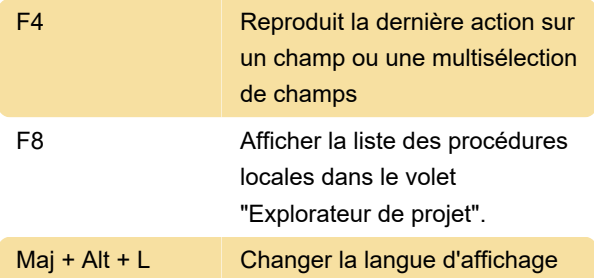

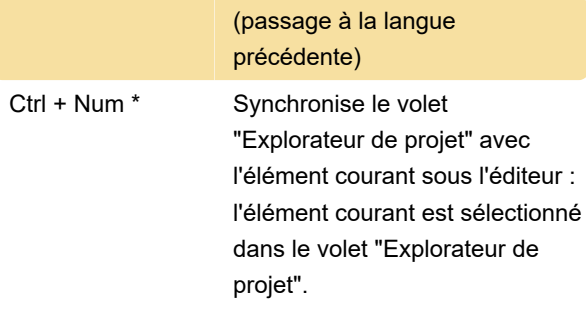

### Commun: raccourcis pour effectuer des tests

F9 Tester l'élément en cours

### Léditeur de code: Raccourcis d'édition

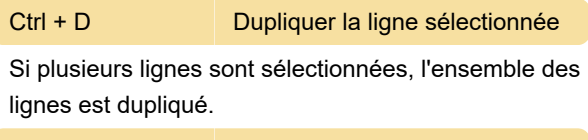

Ctrl + L Supprimer la ligne courante

#### Volets d'environnement: raccourcis communs

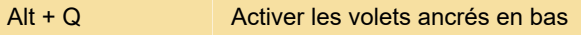

# Application WINDEV: raccourcis utilisables dans un champ RTF

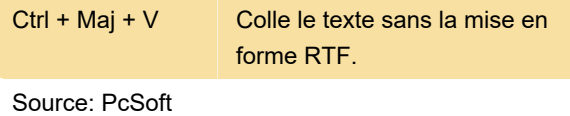

Dernière modification: 02/11/2020 13:00:42

Plus d'information: [defkey.com/fr/windev-25](https://defkey.com/fr/windev-25-raccourcis-clavier?filter=basic) [raccourcis-clavier?filter=basic](https://defkey.com/fr/windev-25-raccourcis-clavier?filter=basic)

[Personnalisez ce PDF...](https://defkey.com/fr/windev-25-raccourcis-clavier?filter=basic?pdfOptions=true)